# **Installations-vejledning** ColorEdge CX241

**Color Management LCD Monitor**

**Vigtigt**

**Læs PRECAUTIONS (SIKKERHEDSFORANSTALTNINGER), denne installationsvejledning og brugervejledningen på cd-rommen omhyggeligt for at blive fortrolig med enheden og bruge den effektivt.**

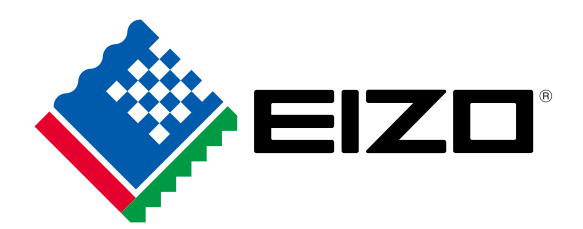

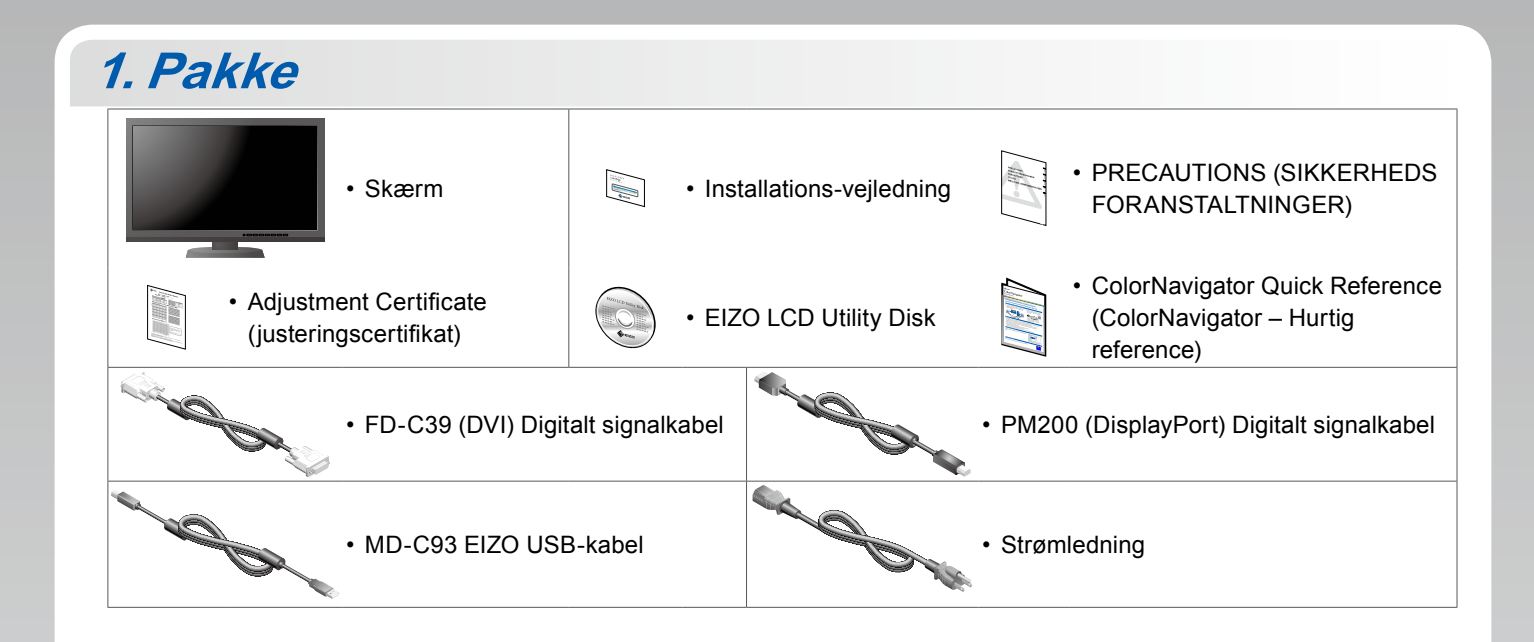

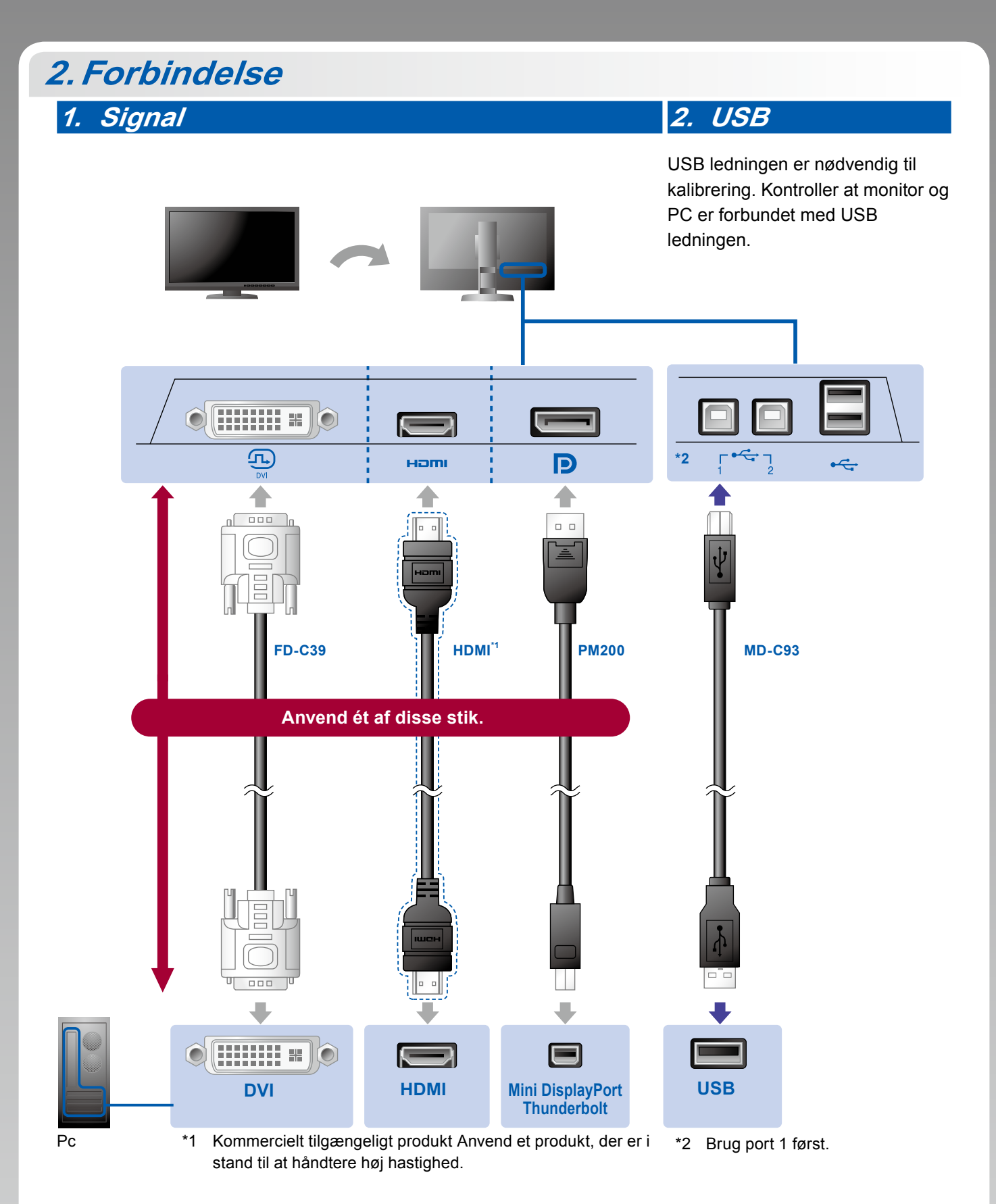

#### **3. Strøm 4. Holder**

Ved hjælp af kabelholderen bag på standeren kan kablerne holdes samlet.

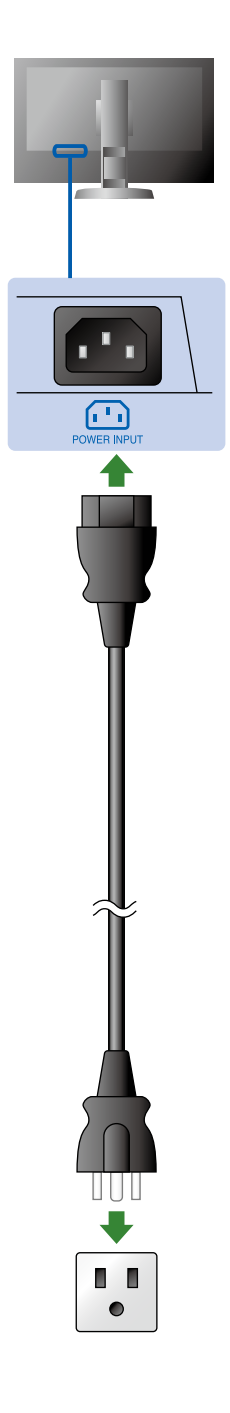

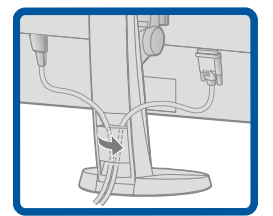

## **3. Indstilling**

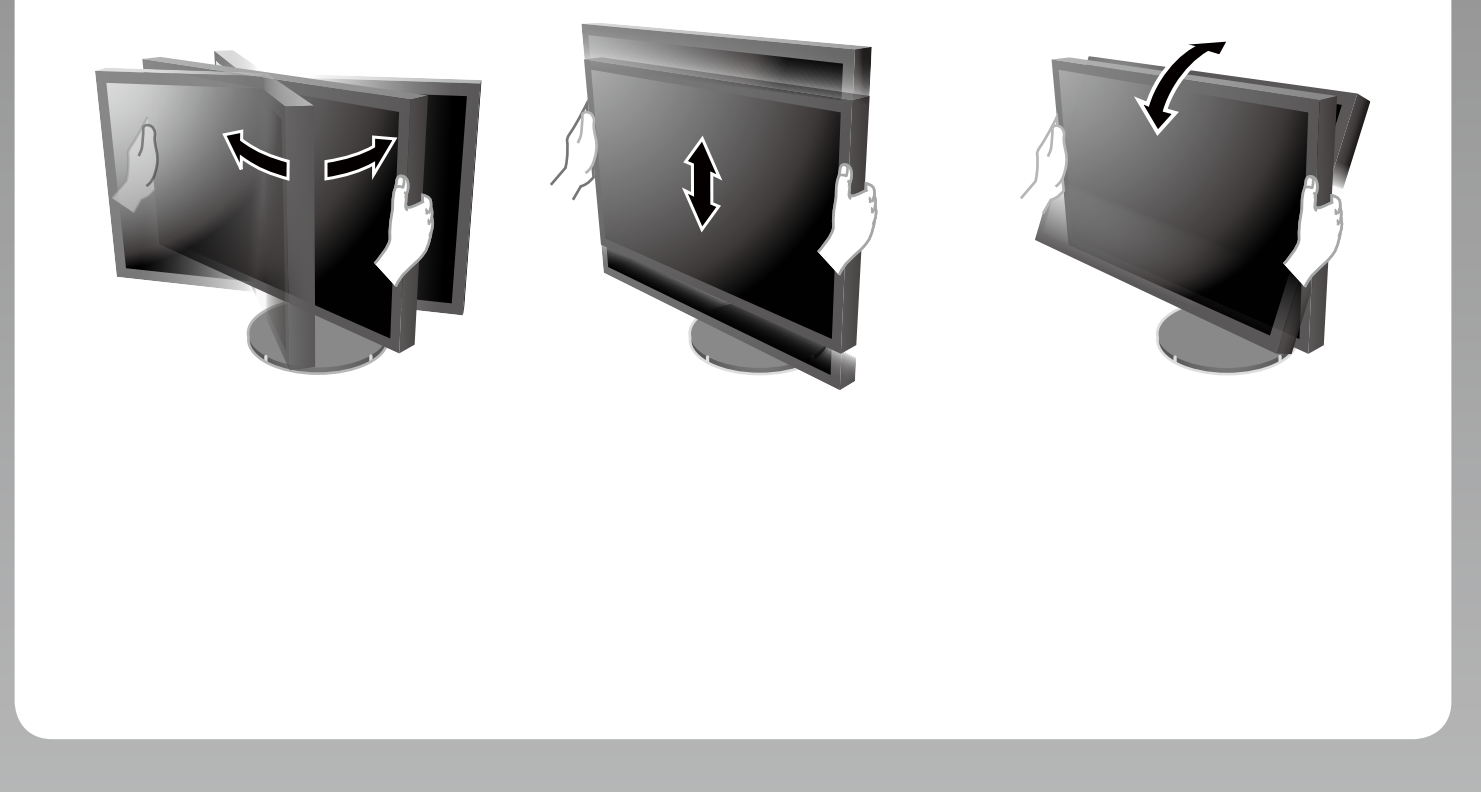

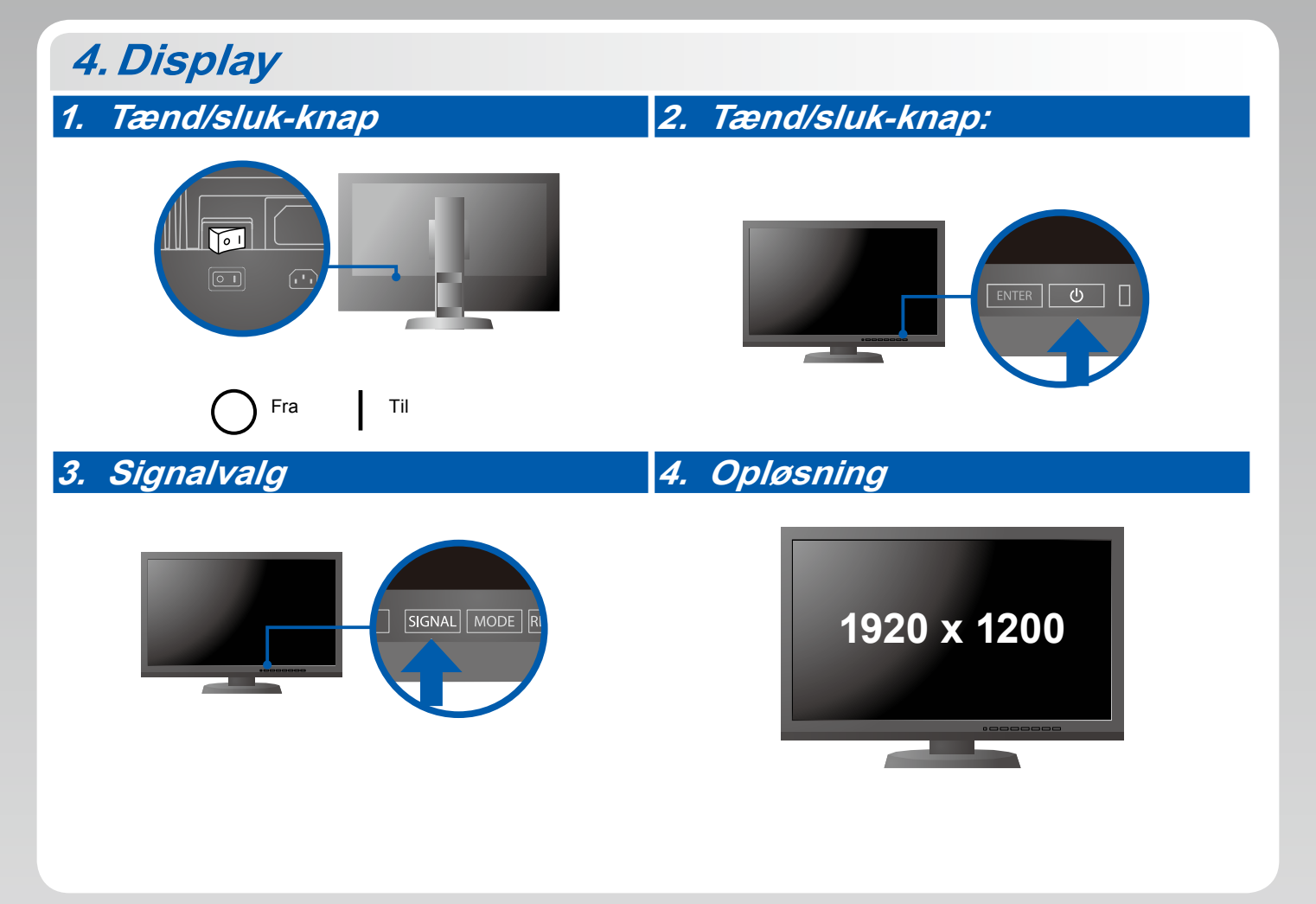

### **5.ColorNavigator**

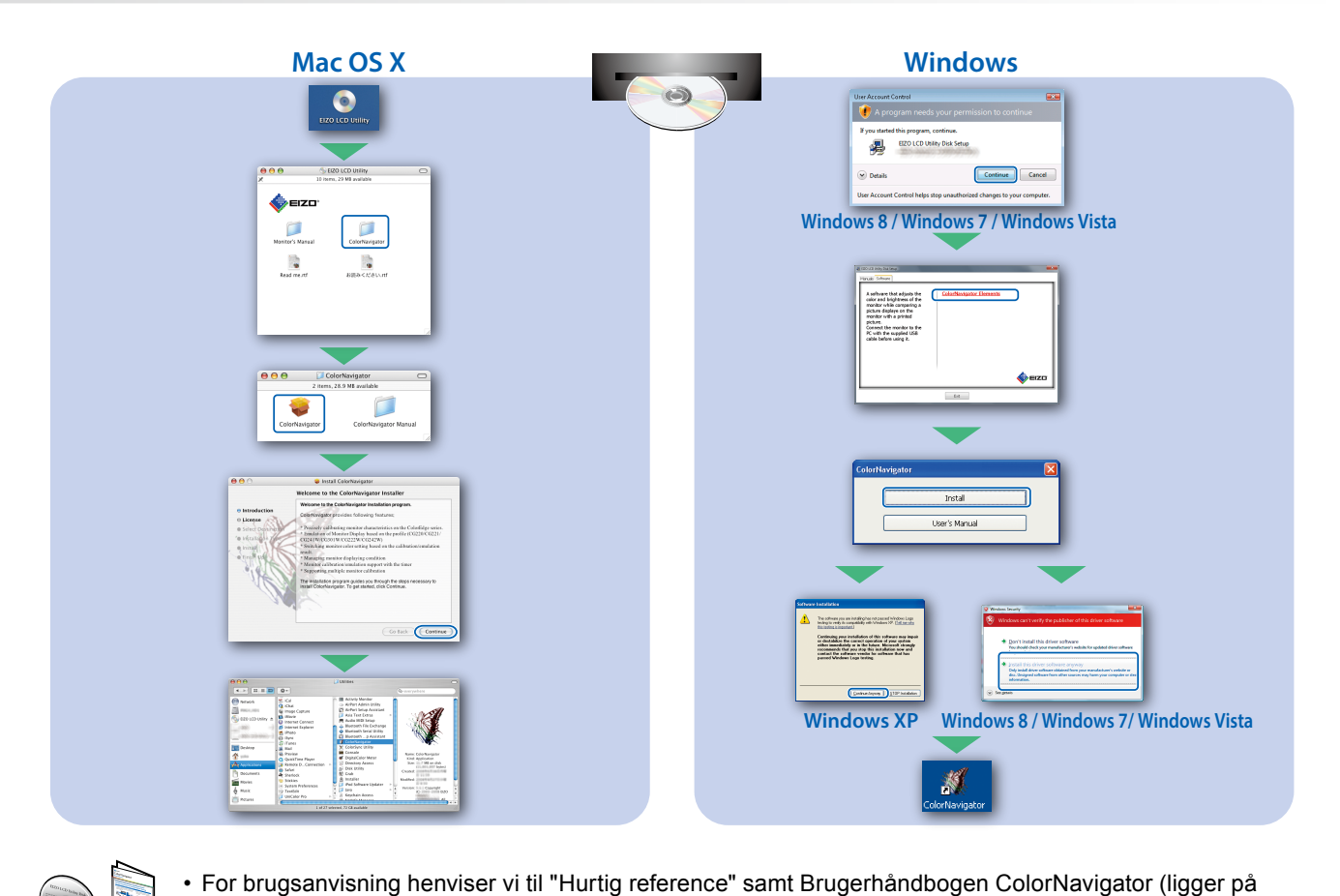

CD-ROM).

#### **SelfCorrection**

Giver dig mulighed for at foretage periodisk skærmjustering.

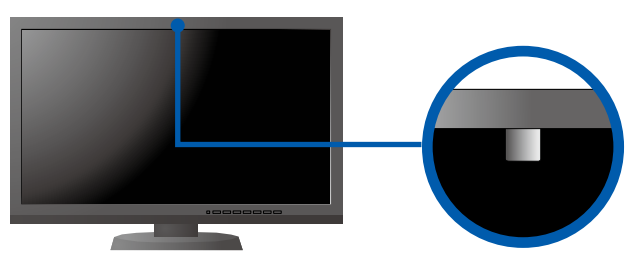

• For oplysninger om SelfCorrection henvises til brugervejledningen til skærmen på cd-rom'en.

#### **●Problem**

Hvis der ikke vises noget billede, heller ikke efter at du har fulgt følgende afhjælpningsforslag, skal du kontakte din lokale EIZO forhandler.

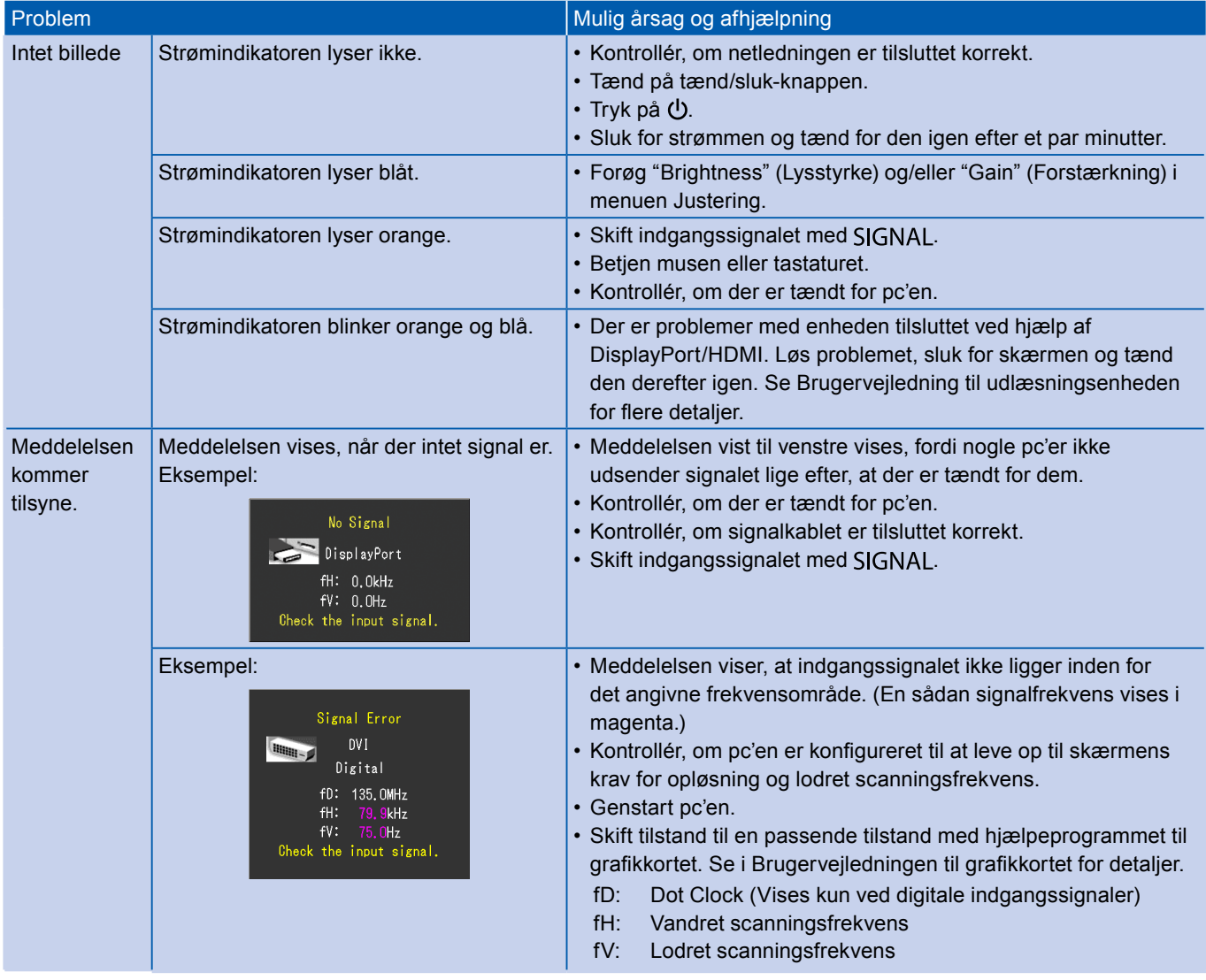